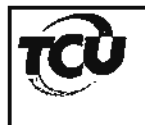

## TRIBUNAL DE CONTAS DA UNIÃO Secretaria de Controle Externo no Maranhão Serviço de Administração

## **EXAME PRELIMINAR**

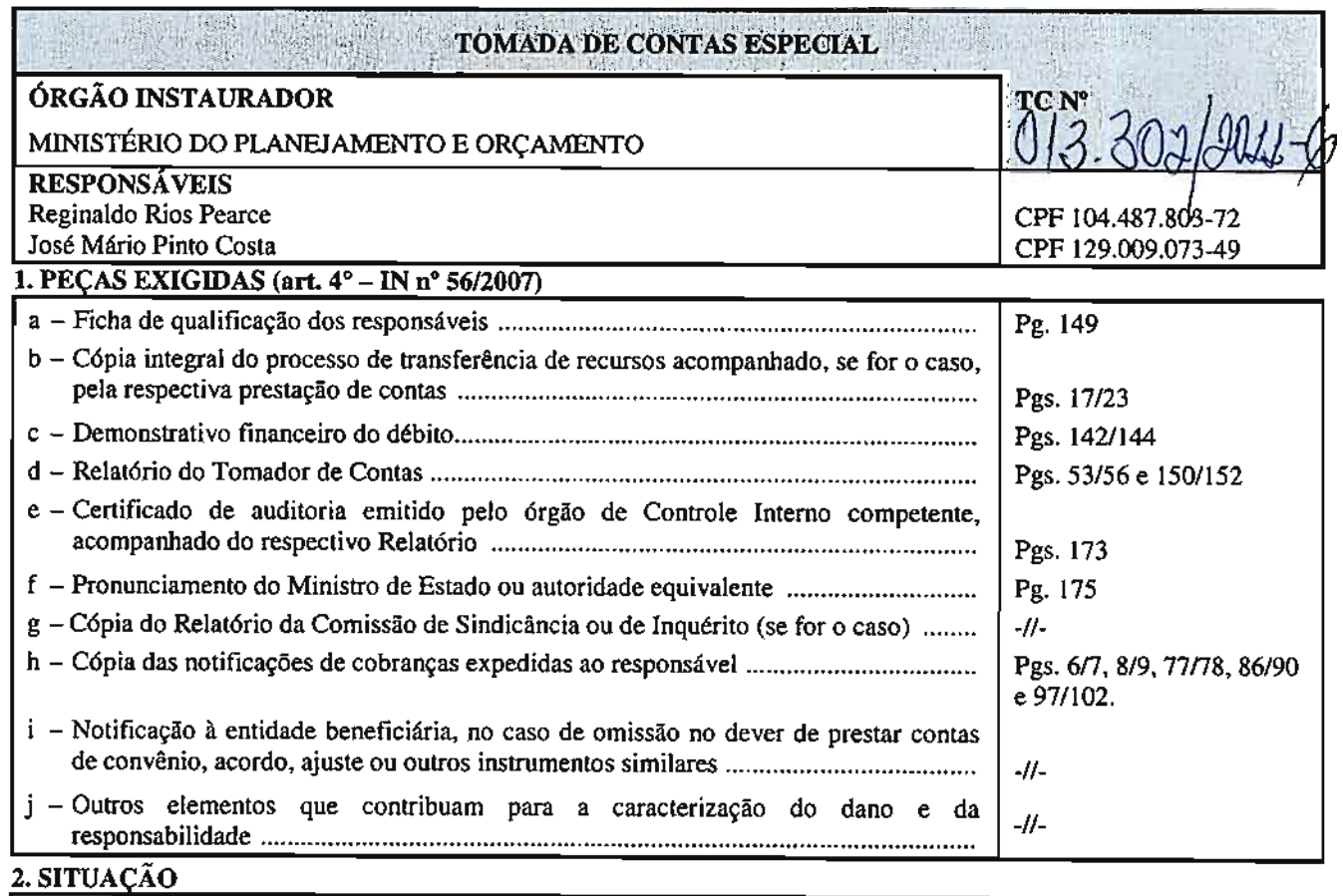

- 1冈 A TCE está devidamente constituída com as peças acima relacionadas, que estão em conformidade com o art. 4° da IN/ICU nº 56/2007, encontrando-se em condição de ser instruída.
- $2 \Box$ Ausente na TCE a peça exigida pela IN nº 26/2007, enumerada na alínea ... desta folha, propomos sua restituição à origem para fins de complementação, no prazo de 15 (quinze) dias, contados de seu recebimento pelo órgão/entidade responsável pela instauração, devendo-se, ainda, cancelar a autuação provisória do processo.
- $3\Box$ O valor do débito é inferior ao limite fixado na IN/TCU nº 56/2007 para encaminhamento imediato da TCE ao Tribunal para julgamento (R\$ 23.000,00), razão pela qual propomos o cancelamento da autuação provisória do processo e a devolução para arquivamento dos autos no órgão ou entidade de origem, de acordo com o que dispõe o art. 5°, § 1°, inciso III, da IN/TCU nº 56/2007.

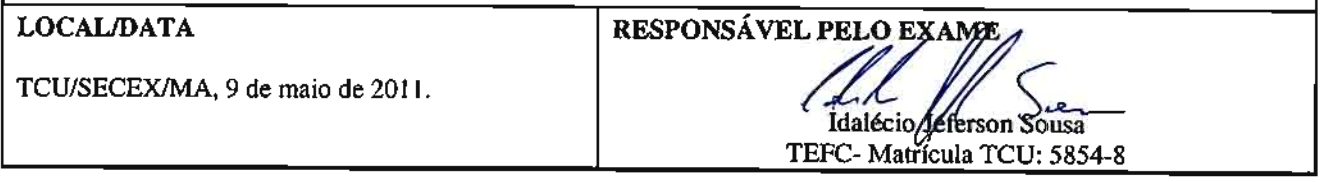

## 3. DESPACHO DO SECRETÁRIO

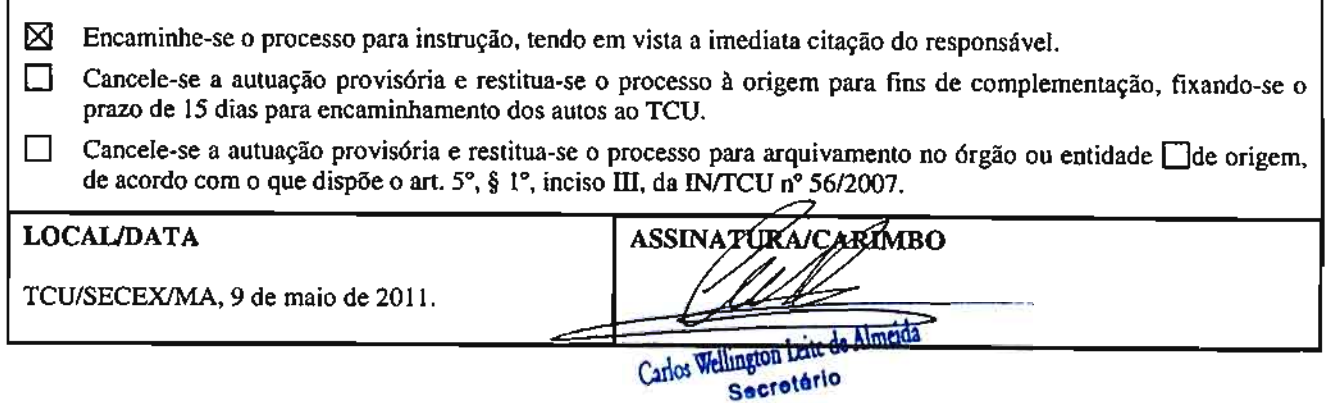